## Joining **[MobileServe](https://mobileserve.com/)**

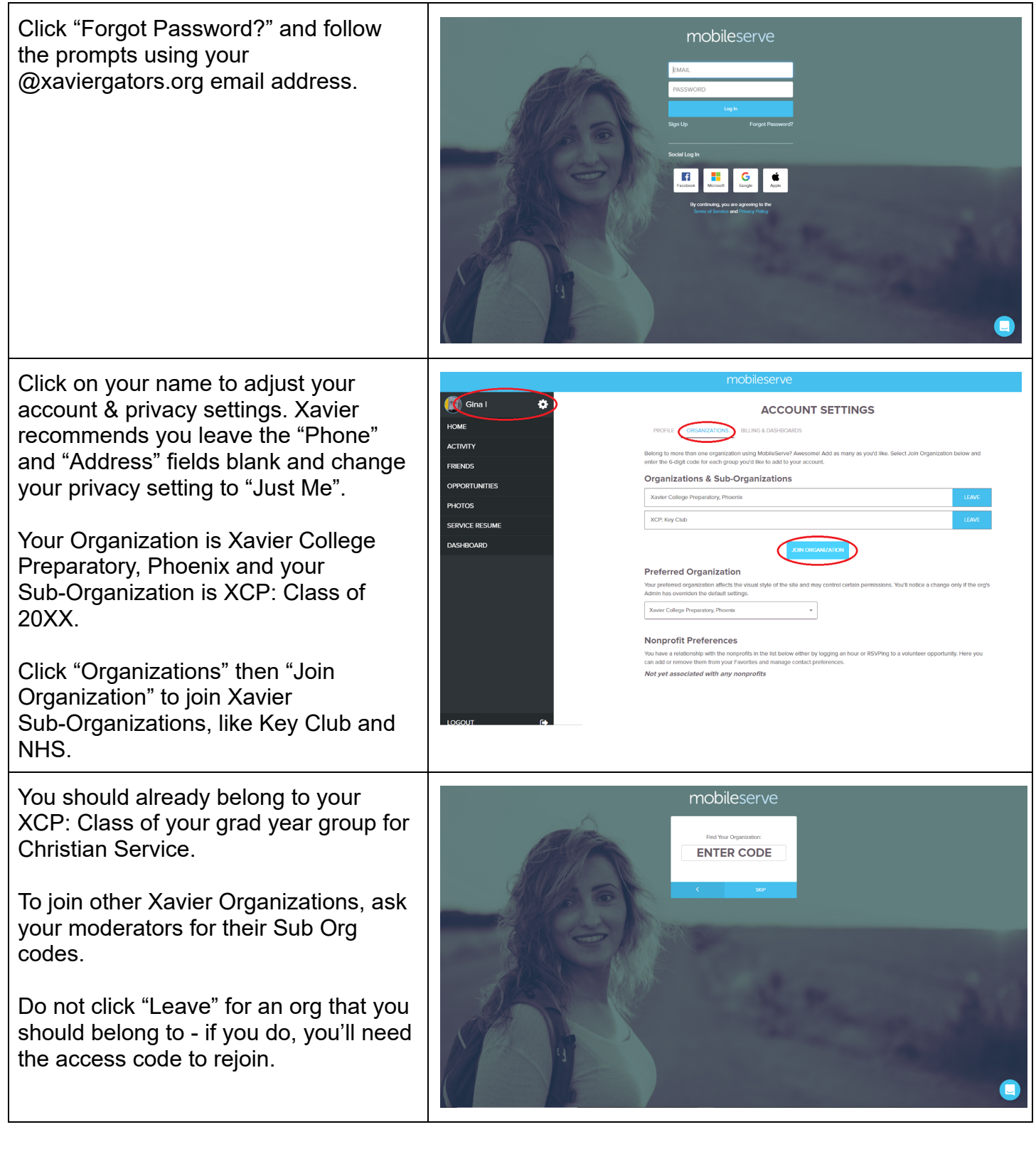

## Logging Hours in [MobileServe](https://mobileserve.wistia.com/medias/4ner9rixhj)

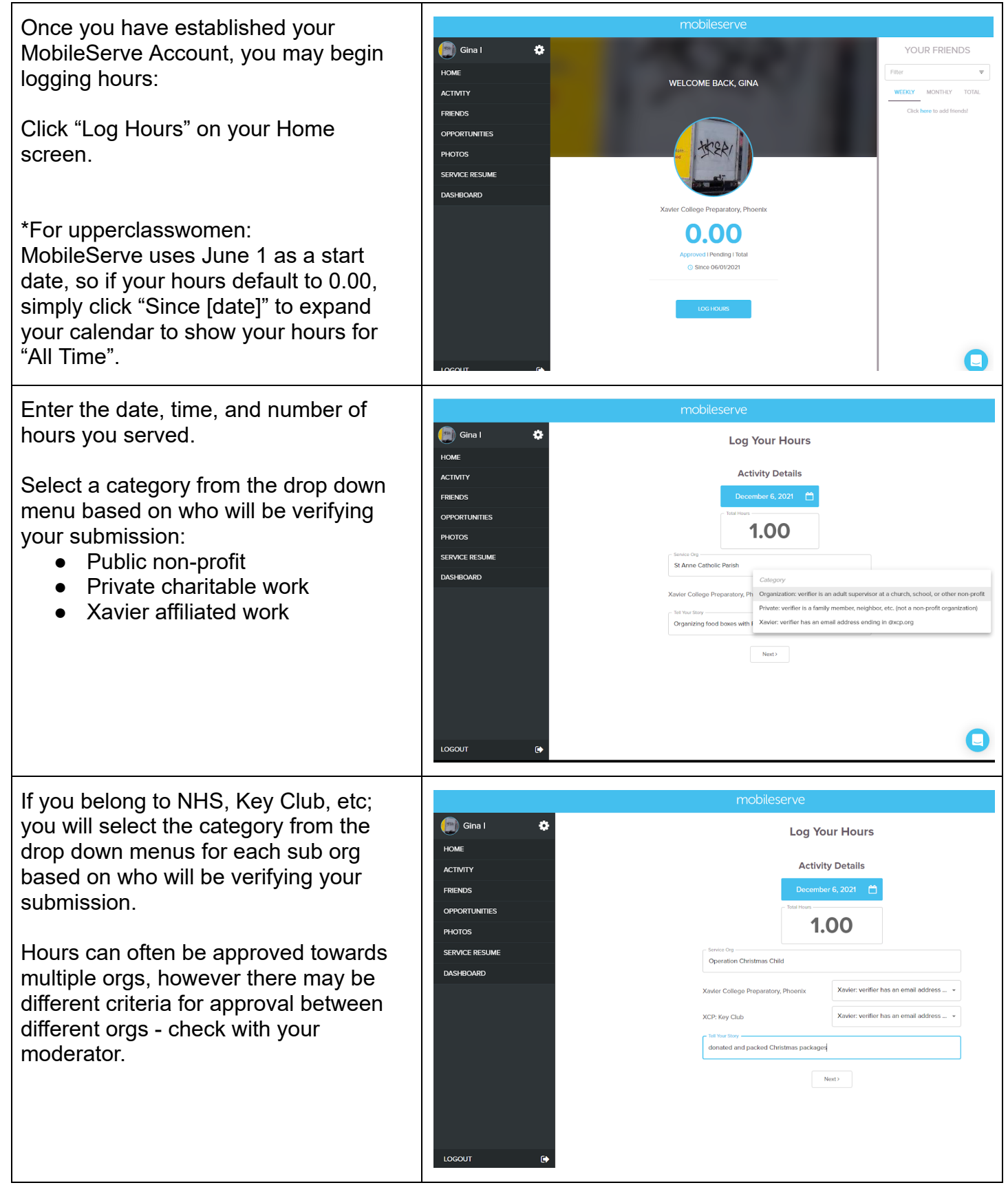

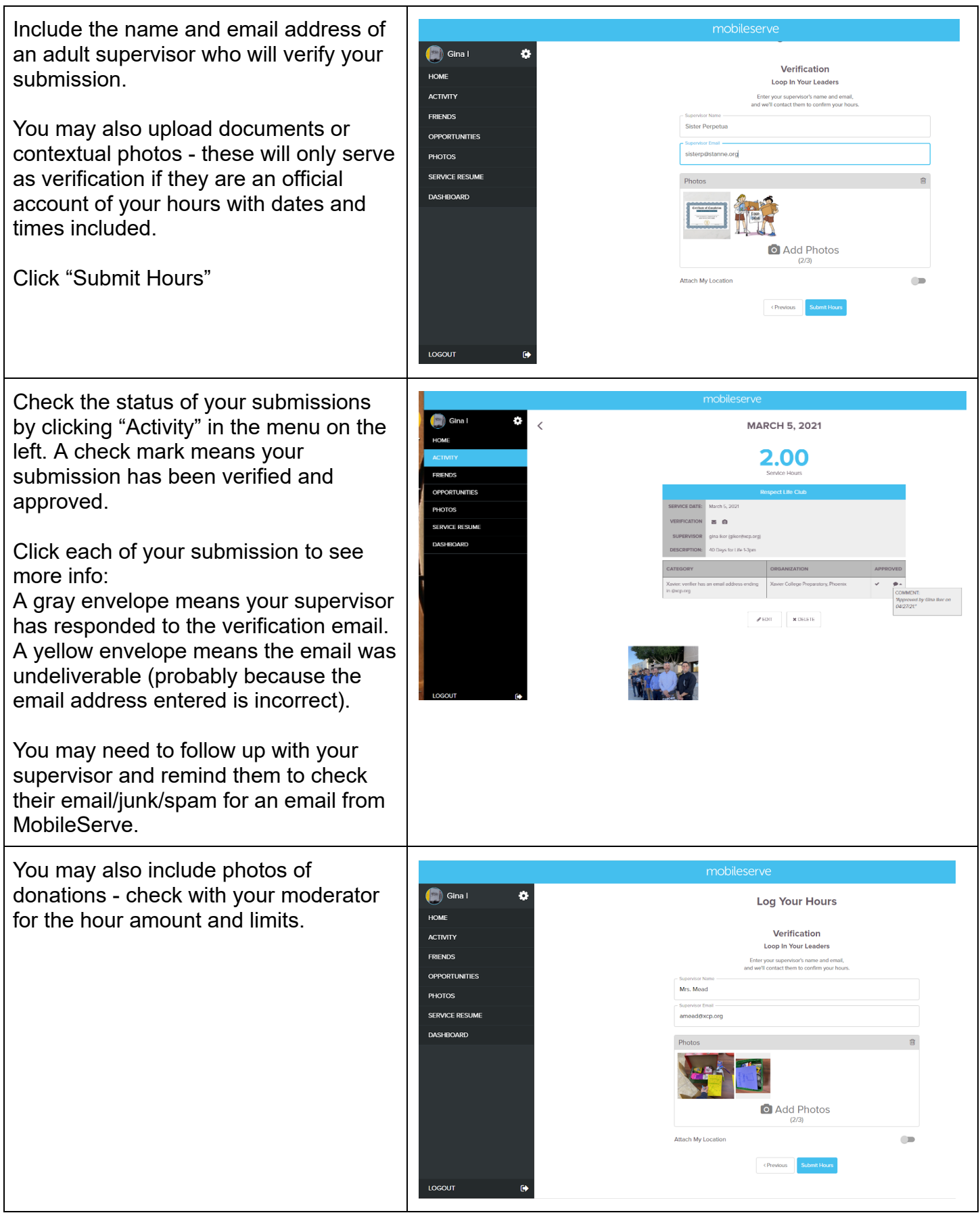

Additional info can be found on the [MobileServe](https://info.mobileserve.com/help-page-main) Help Page, the Christian Service [webpage,](https://www.xcp.org/spirituality/christian-service/) or ask Mrs Iker in S207or at [giker@xcp.org](mailto:giker@xcp.org)